## **Elektronik Belge Yönetim Sistemi (Belgenet) Eğitim Linkleri**

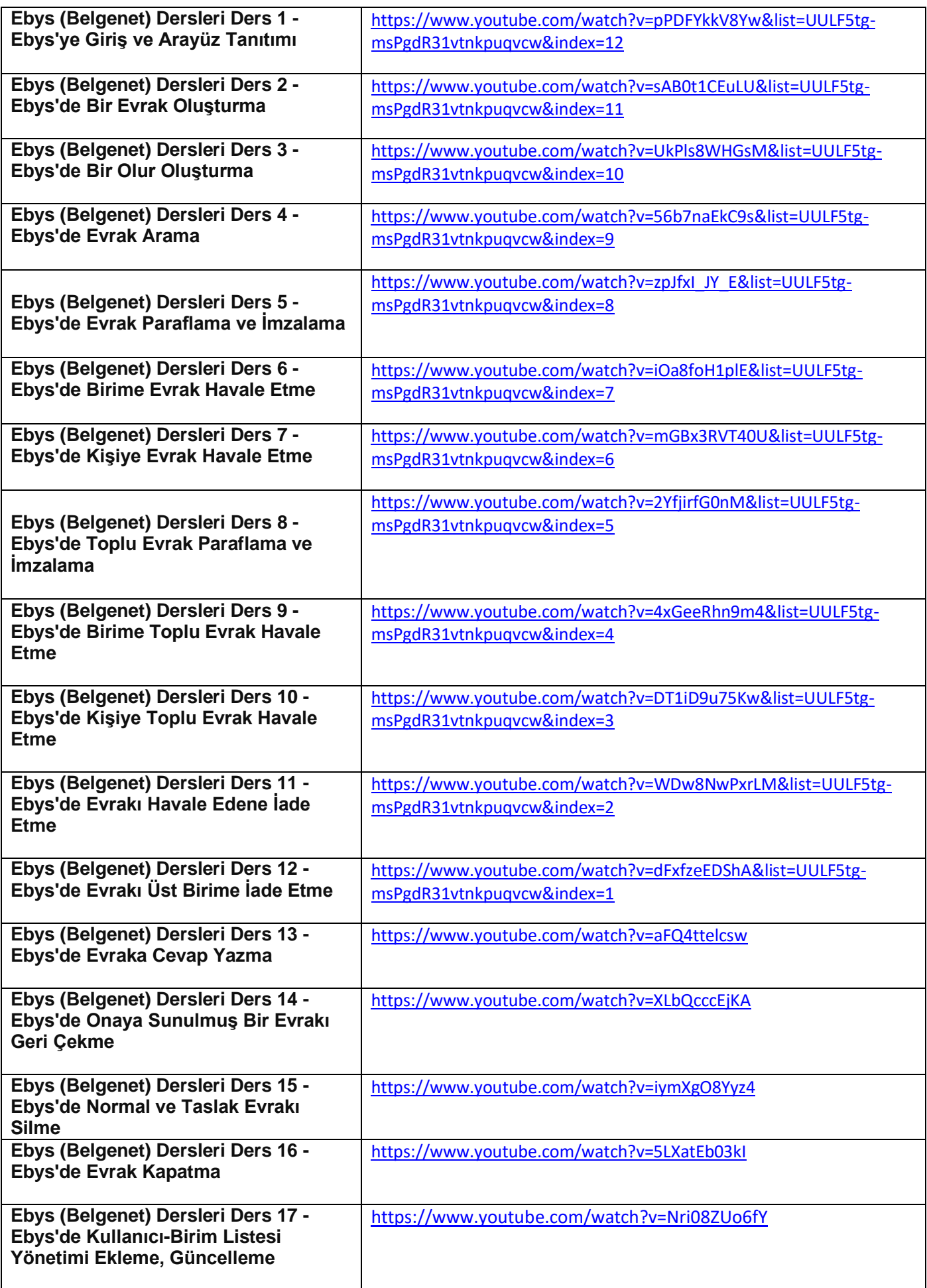

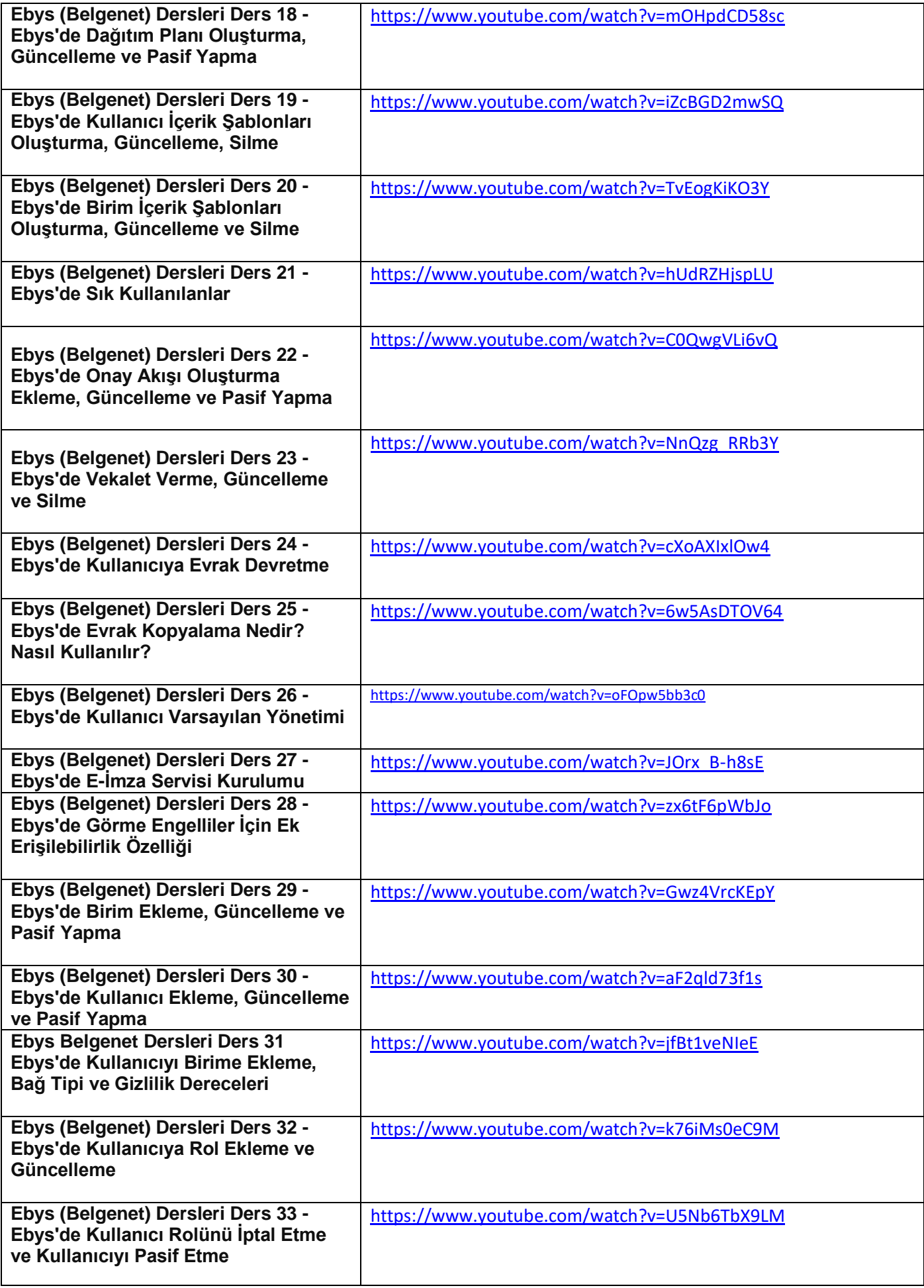